### 国家外汇管理局企业联机接口服务指南

#### 一、企业联机接口服务简介

企业联机接口服务用于实现企业自身业务系统与外汇局业 务系统以后台接口方式直接对接,开展企业自身业务数据的查 询、报送等实时业务办理工作,现已开通货物贸易外汇监测系统、 国际收支网上申报系统联机接口服务,今后将根据需要逐步扩展 服务领域。

企业通过企业联机接口服务使用外汇局业务系统与登录外 汇局应用服务平台使用外汇局业务系统的业务管理要求和规则 完全一致。

### 二、企业自愿和实需原则

企业申请使用企业联机接口服务应坚持自愿和实需原则。申 请接入的企业应具有健全的内控管理制度和完善的企业内部信 息系统,并遵循外汇局相关业务管理制度及联机接口技术规范。 三、企业接入要求

(一)企业应遵循外汇局相关业务管理制度及联机接口技术 规范,并签署《国家外汇管理局企业联机接口服务使用承诺书》 (见附件 1)。

(二)企业已在外汇局应用服务平台开通货物贸易外汇监测 系统或国际收支网上申报系统(企业版)生产环境。

(三)集团企业经内部授权可以由主办企业向其所在地外汇 局分局申请单点接入,成员企业以自身名义通过联机接口办理自

1

身业务。

#### 四、企业接入流程

(一)企业根据自身需求和接口规范研究制定业务和技术方 案,组织开展自身业务系统的升级改造和内部测试。外汇局分局 为辖内企业提供业务和技术支持。

(二)联调测试阶段,企业填写《企业联机接口测试环境开 通申请表》(电子版)提交给分局科技部门,分局科技部门审核后 以 电 子 邮 件 形 式 发 送 到 总 局 运 维 部 门 业 务 网 邮 箱 (itserv@ic.safe)。

(三)总局运维部门为企业开通联调测试环境、准备测试基 础数据,以电子邮件形式通知分局科技部门。分局科技部门将《企 业联机接口联调测试说明》和《常见问题汇总》以电子邮件形式 发送给企业。

(四)联调测试期间,分局负责登录国际收支网上申报系统 (银行版)测试环境进行基础信息录入、网上申报信息审核,登 录货物贸易外汇监测系统(外汇局版)测试环境查询贸易信贷报 告数据等工作。如需补充增加货物贸易系统测试基础数据,企业 联系分局科技部门后由总局运维部门在测试系统中增加测试基 础数据。

#### 五、接入审核

(一)企业联调测试完毕后,应向外汇局分局报送联机接口 接入业务方案、技术方案和联调测试报告等材料。外汇局分局可 采取文字材料审核、现场验收等方式进行接入审核。

(二)审核通过的企业向分局提交加盖单位公章的《企业联 机接口生产环境开通申请表》和《企业联机接口服务使用承诺书》 (注:集团企业由主办企业向所在地外汇局分局申请单点接入)。 分局科技部门对《企业联机接口生产环境开通申请表》审核后将 扫描件以电子邮件形式发送到总局运维部门业务网邮箱 (itserv@ic.safe)。

(三)总局运维部门为企业开通联机接口生产环境,以电子 邮件形式通知分局科技部门。分局科技部门将《企业联机接口接 入生产环境说明》以电子邮件形式发送给企业。企业可正式将自 身业务系统接入联机接口生产环境。

六、后续管理

(一)外汇局分局对企业数据报送、业务合规、信息安全等 方面进行跟踪调查。

(二)外汇局根据工作需要对接口技术规范进行修改和调 整,分局科技部门负责转发至辖内已接入并需要调整系统的企 业。

(三)如企业违反外汇局相关规定而被取消外汇业务资格或 自行退出等情况,分局科技部门负责企业退出工作并及时报送总 局科技部门。

3

### 国家外汇管理局企业联机接口服务使用承诺书

本企业自愿申请使用国家外汇管理局企业联机接口服务,已阅读 并接受本承诺书所有条款。

一、本企业已阅读《企业联机接口服务指南》、《企业联机接口技 术方案》、《企业联机接口报文规范》, 愿意按照其规定使用联机接口 服务,保证使用期间不影响外汇局业务系统的安全平稳运行。

二、本企业承诺从外汇局业务系统得到的业务数据仅用于外汇局 和本企业外汇收支业务管理工作,并不得以任何方式向第三方提供。

三、本企业承诺使用联机接口服务办理外汇业务符合相关外汇管 理法规规定。

四、本企业承诺接受和配合外汇局对本企业进行联机接口接入审 核和后续管理,及时、如实说明情况并提供相关资料。

五、本企业承诺接受国家外汇管理局保留修改联机接口技术规范 的权利,本企业将根据变化情况自主决定本企业对联机接口进行修改 升级或停止使用。

六、本承诺书自本企业签署时生效。

企业(公章):

法定代表人(签字):

年 月 日

4

# 货物贸易外汇监测系统

### 企业联机接口测试环境开通申请表

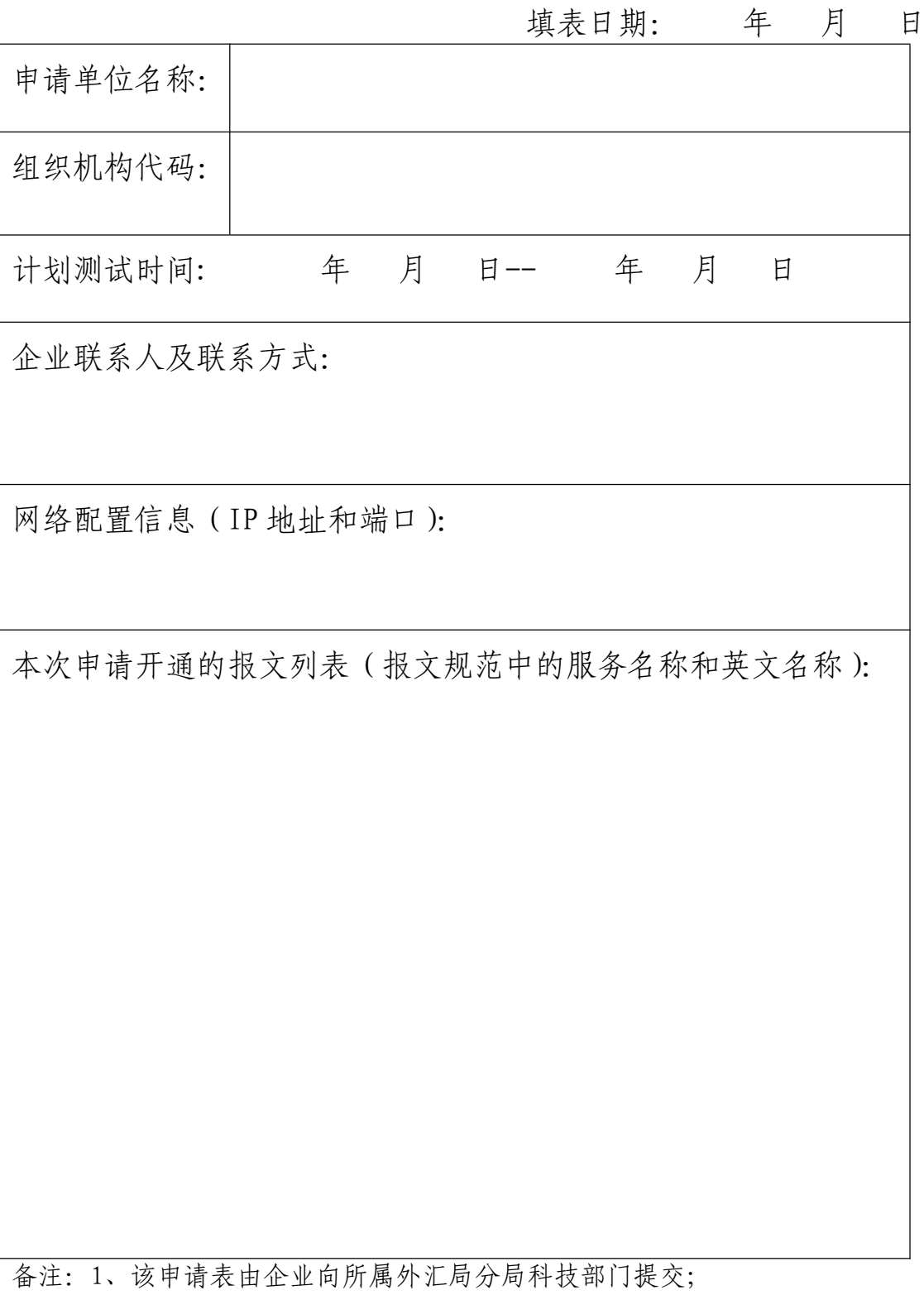

2、联系方式包括办公电话、传真、电子邮箱等;

3、如填写内容较多,可以附表。

# 国际收支网上申报系统

# 企业联机接口测试环境开通申请表

填表日期: 年 月 日

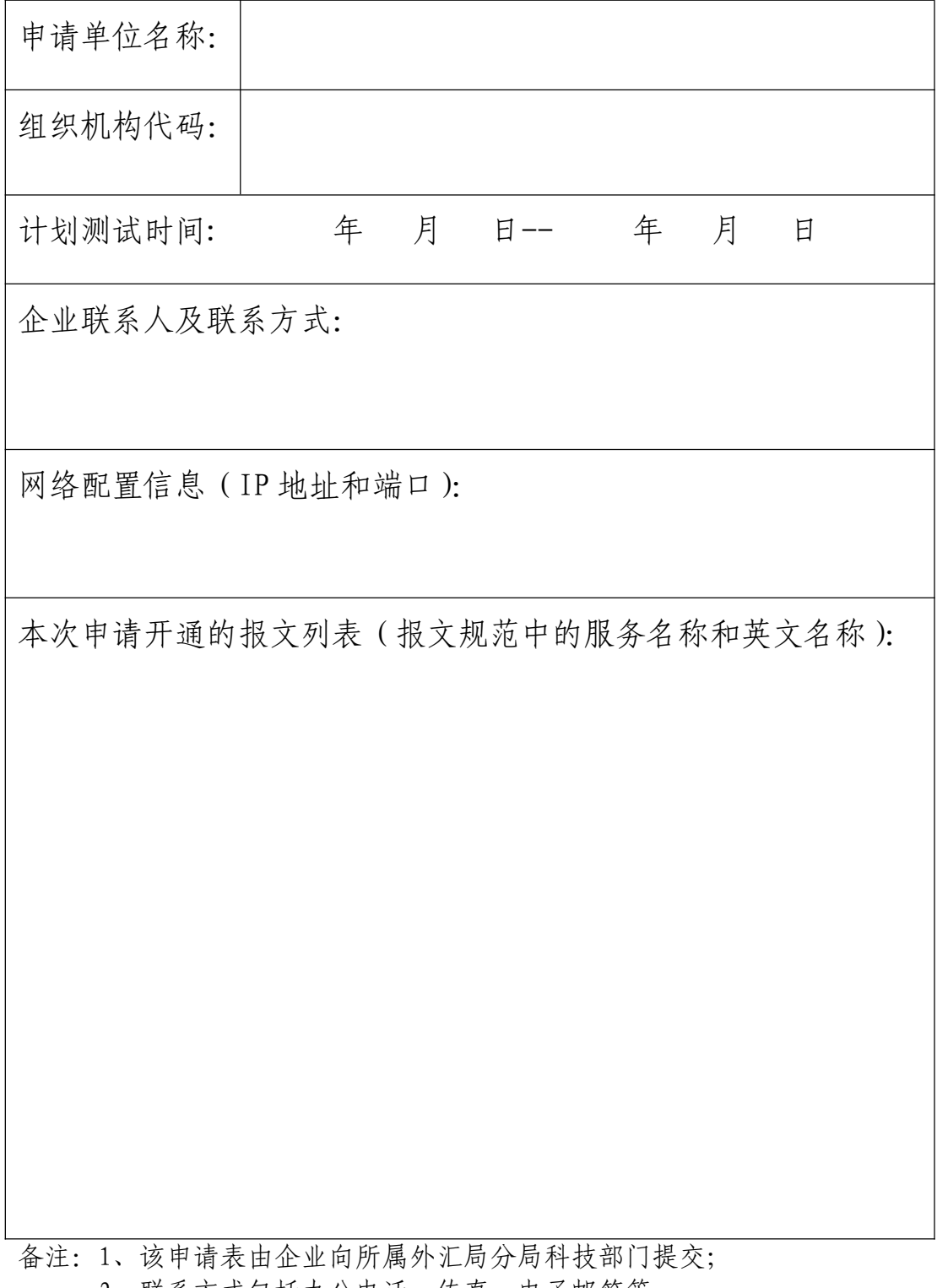

- 2、联系方式包括办公电话、传真、电子邮箱等;
- 3、如填写内容较多,可以附表。

### 货物贸易外汇监测系统

## 企业联机接口生产环境开通申请表

填表日期: 年 月 日

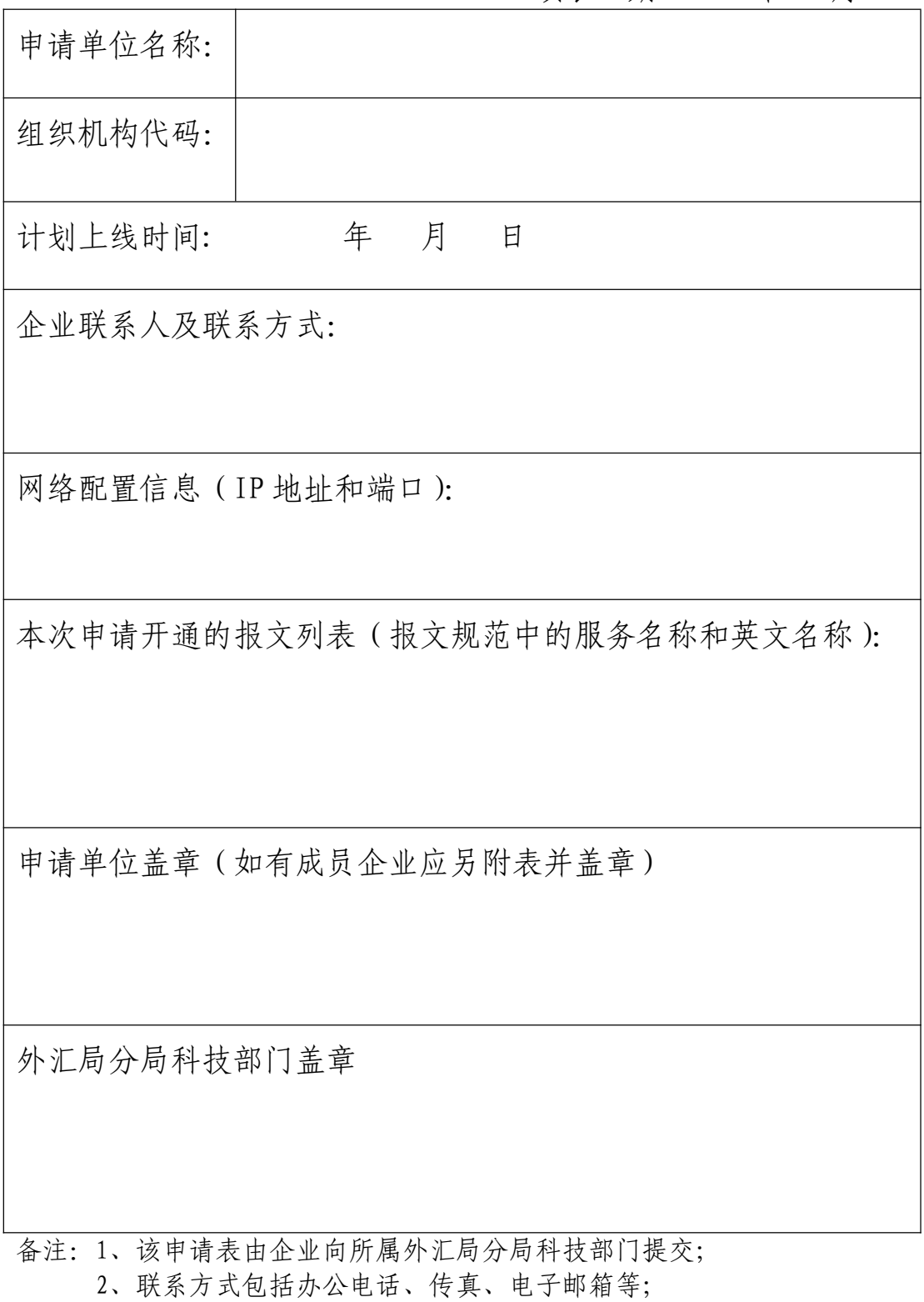

3、如填写内容较多,可以附表。

# 国际收支网上申报系统

# 企业联机接口生产环境开通申请表

填表日期: 年 月 日

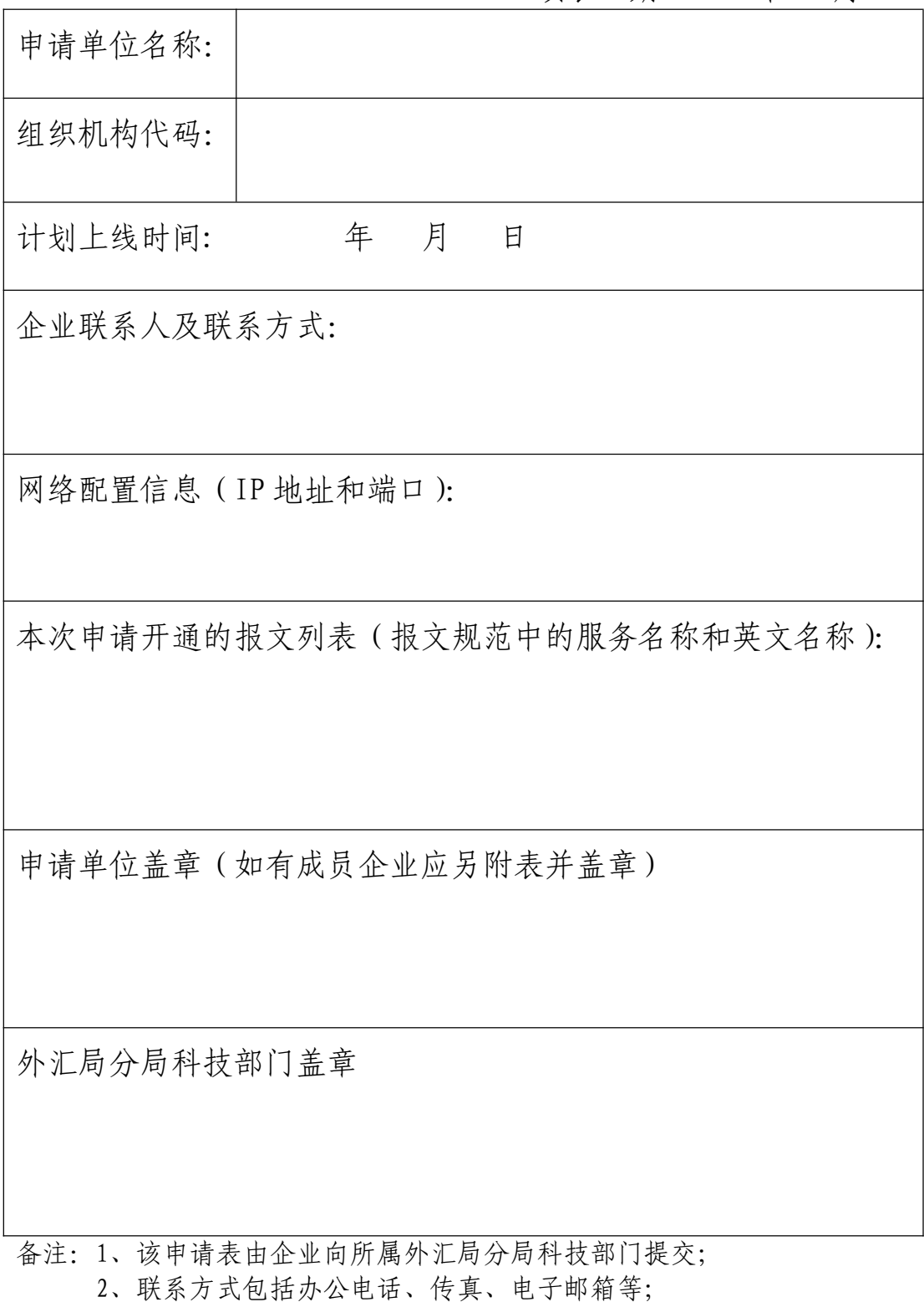

3、如填写内容较多,可以附表。

受理部门:国家外汇管理局广东省分局外汇综合处

办公地点:广东省广州市沿江西路 137 号 9 楼

咨询电话:020-81322572

办理时间:周一至周五上午 8:30-12:00、下午 14:00-17:00